## SAP ABAP table GENIOSS SOLVER SIMPLEX VARIABL {GENIOS: variables for the simplex solver}

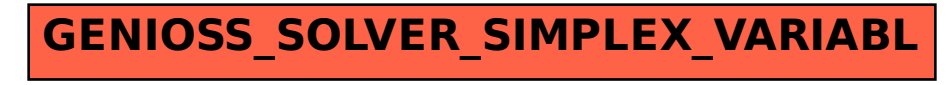